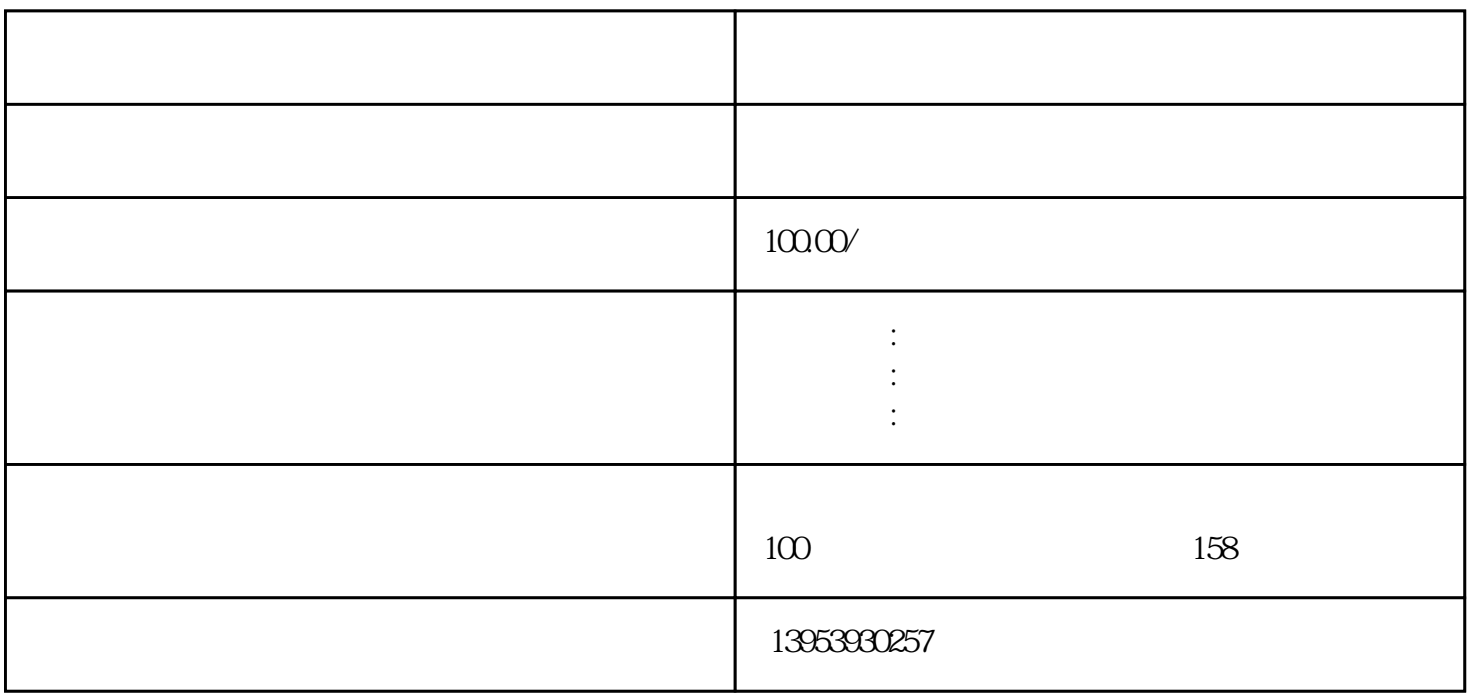

 $app$ 

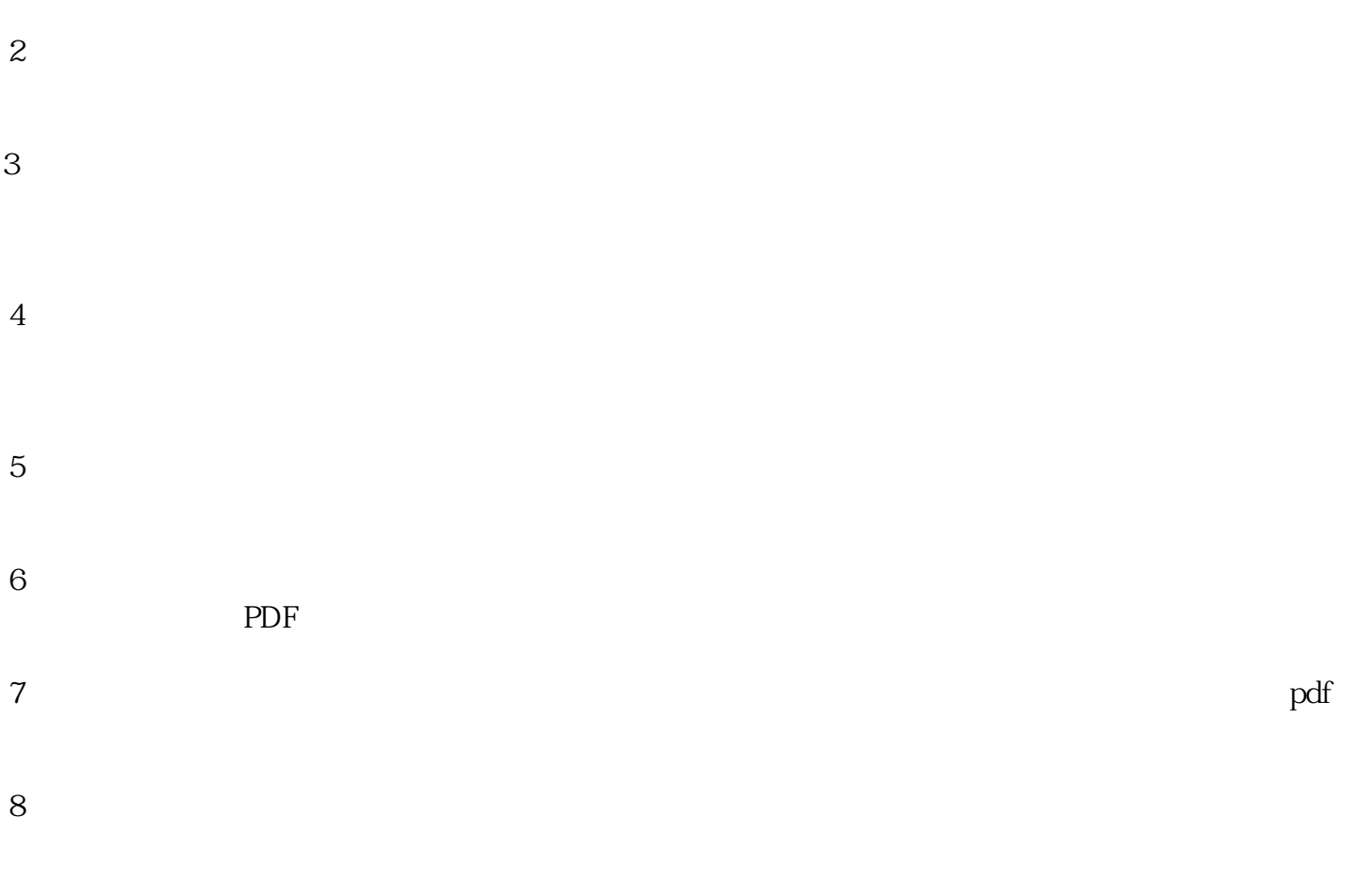

 $9$ 

 $10$ 

 $\mathcal{L}$  and  $\mathcal{L}$ 

 $\frac{1}{2}$